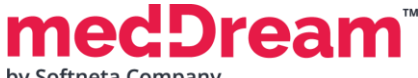

## **HTML5 DICOM VIEWER 7.9.0 PRODUCT SPECIFICATION**

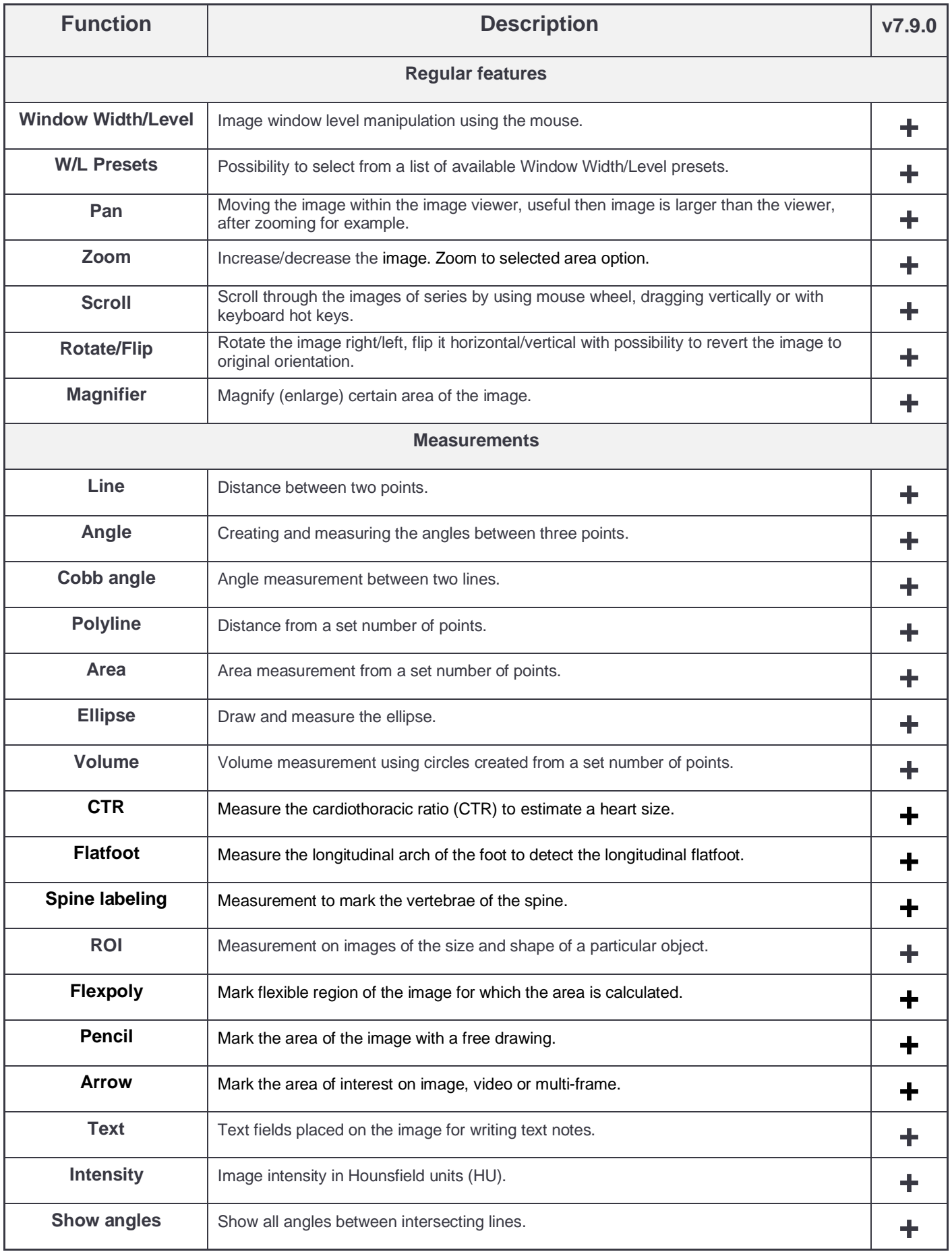

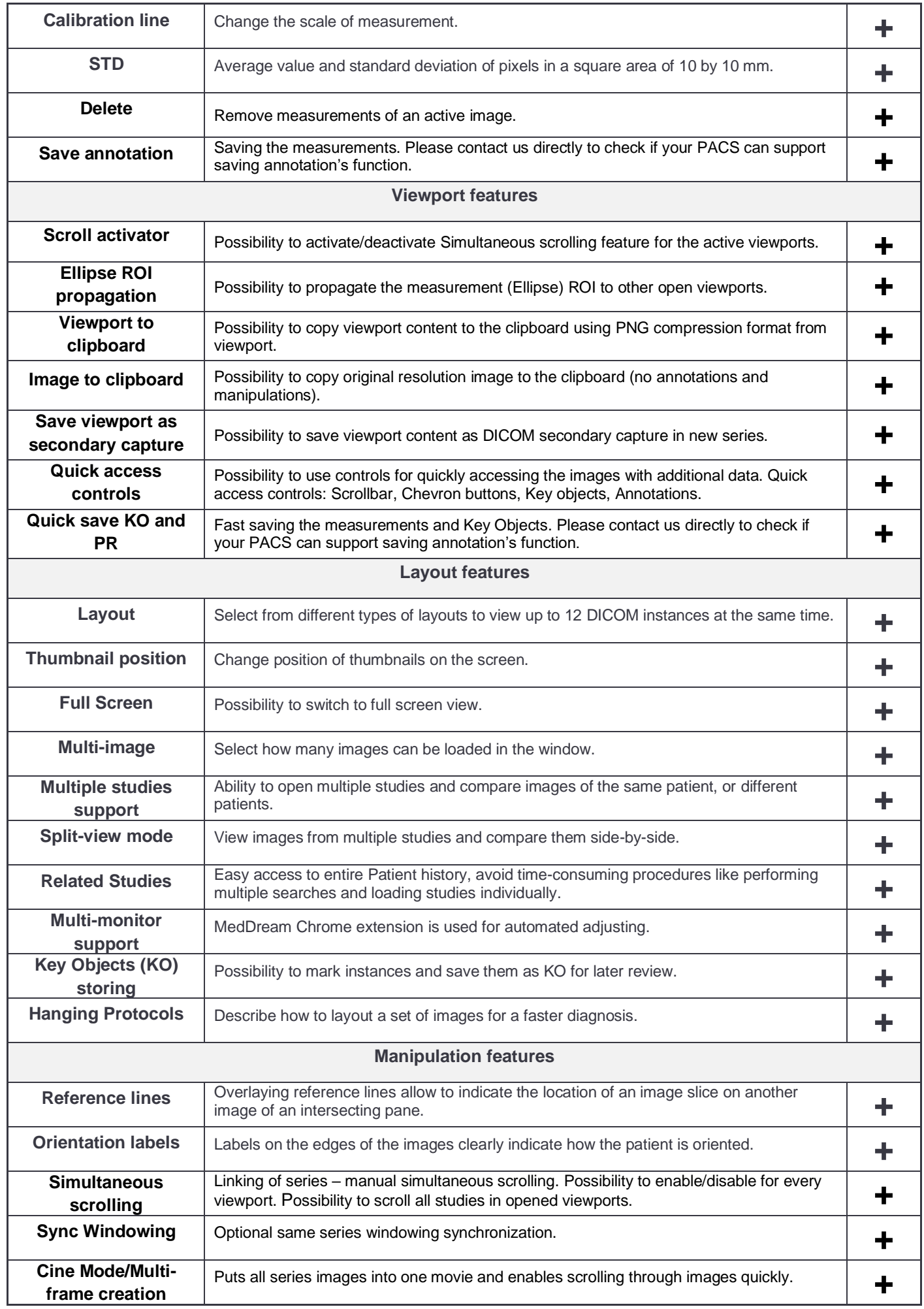

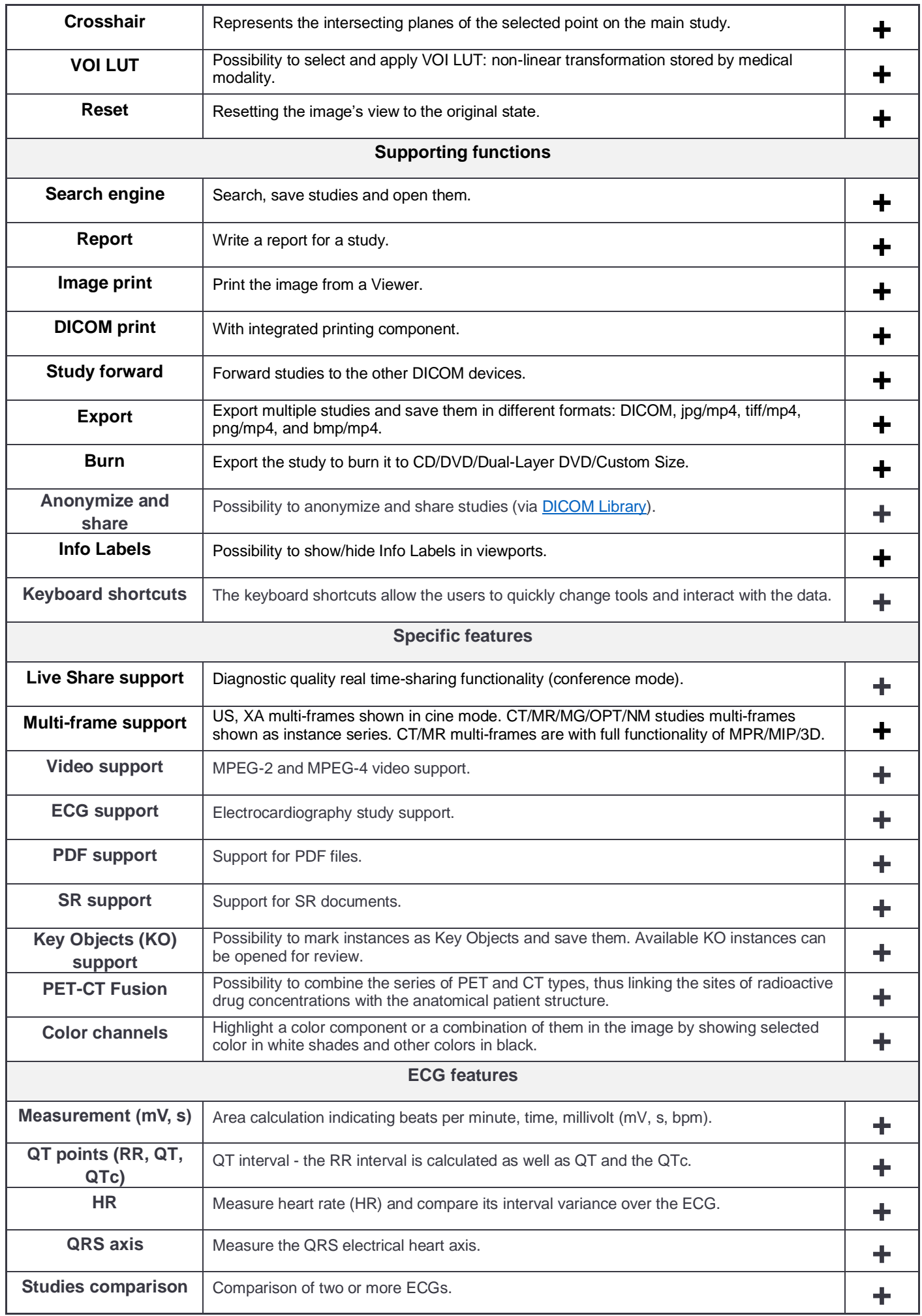

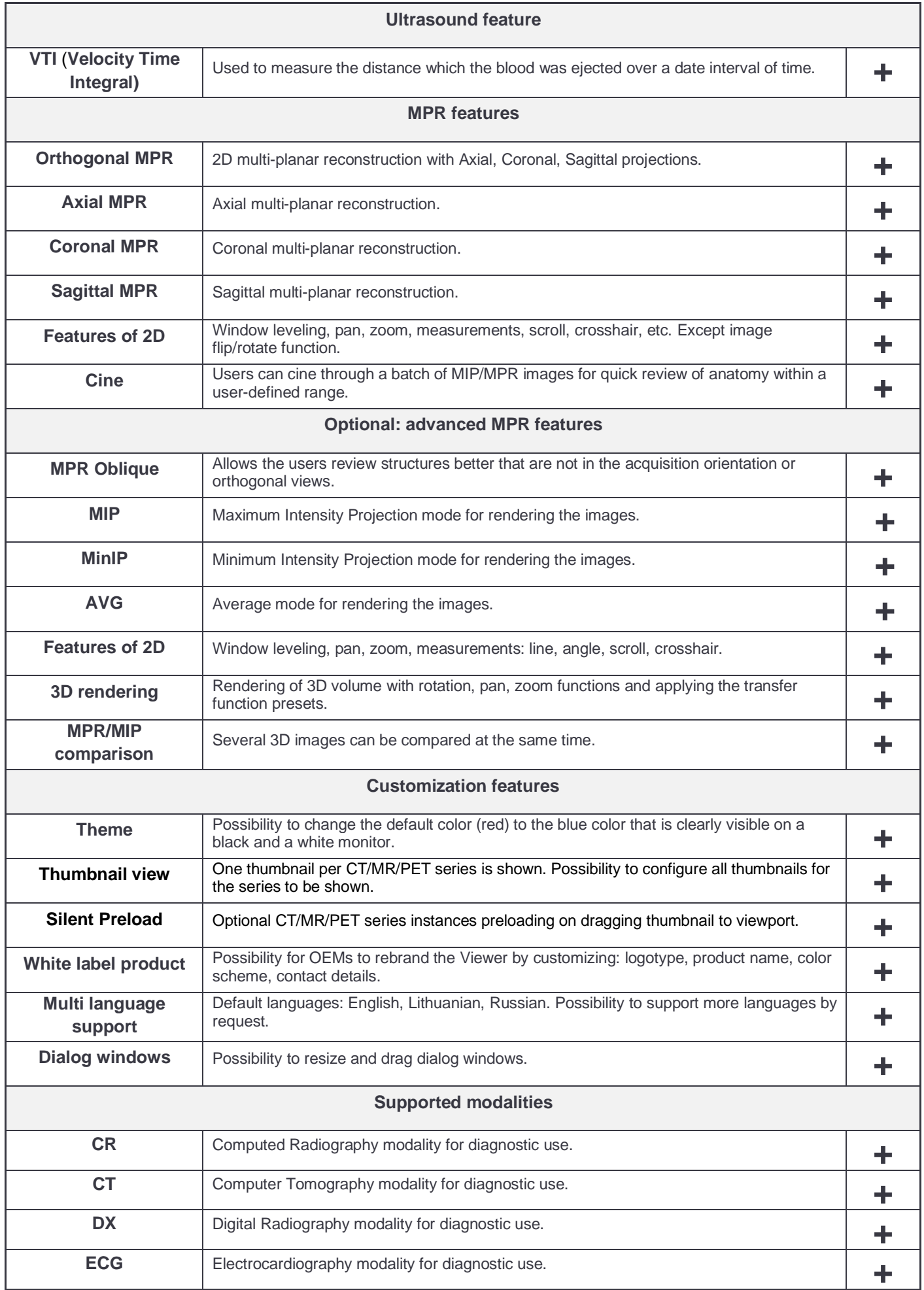

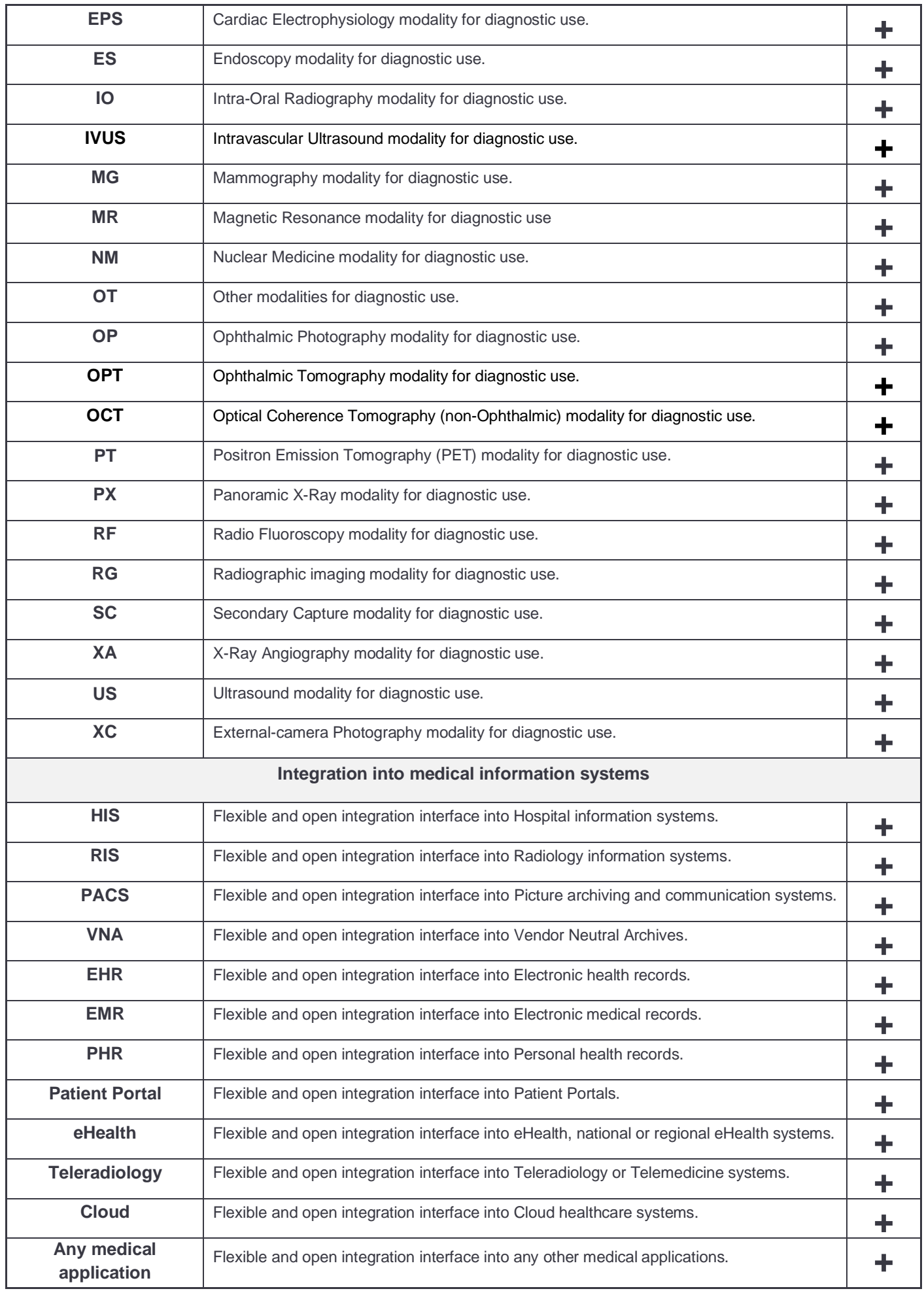

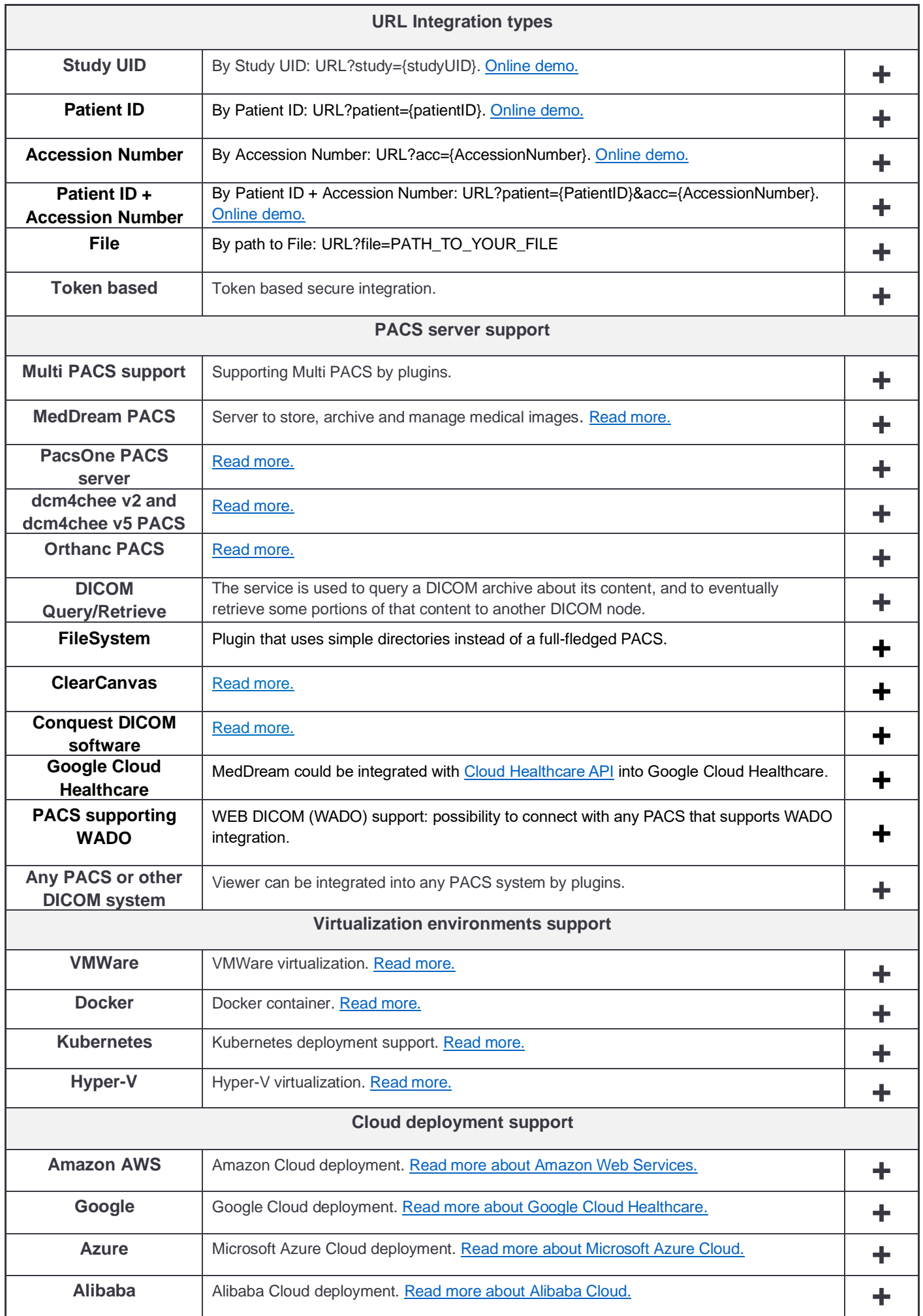

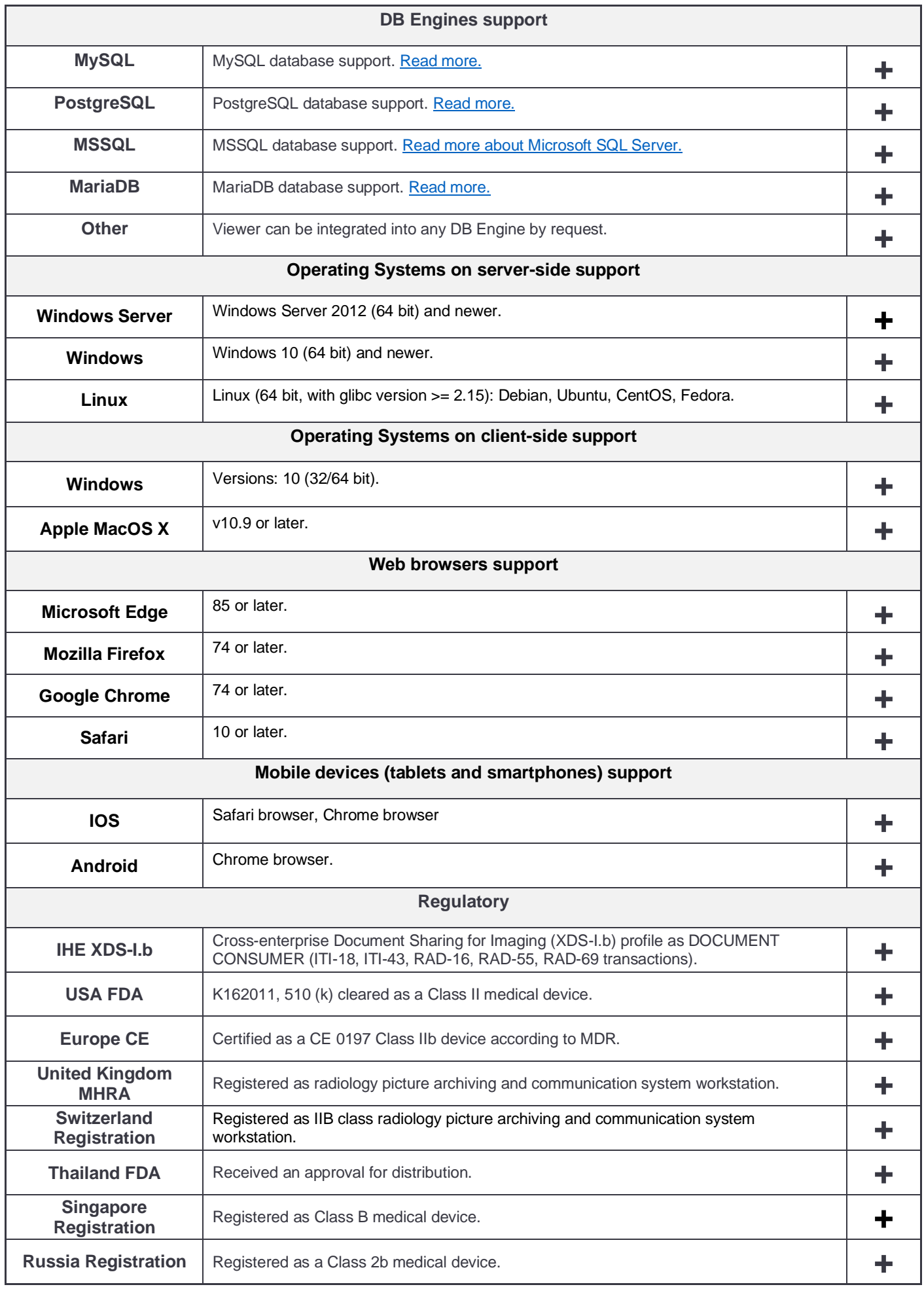